# **DataImportProperties.PreserveDataOnMergedCells**

**Introduced in build 8.5.1**

## **Description**

Sets or returns whether values should be preserved when importing into merged cells. The default value is true.

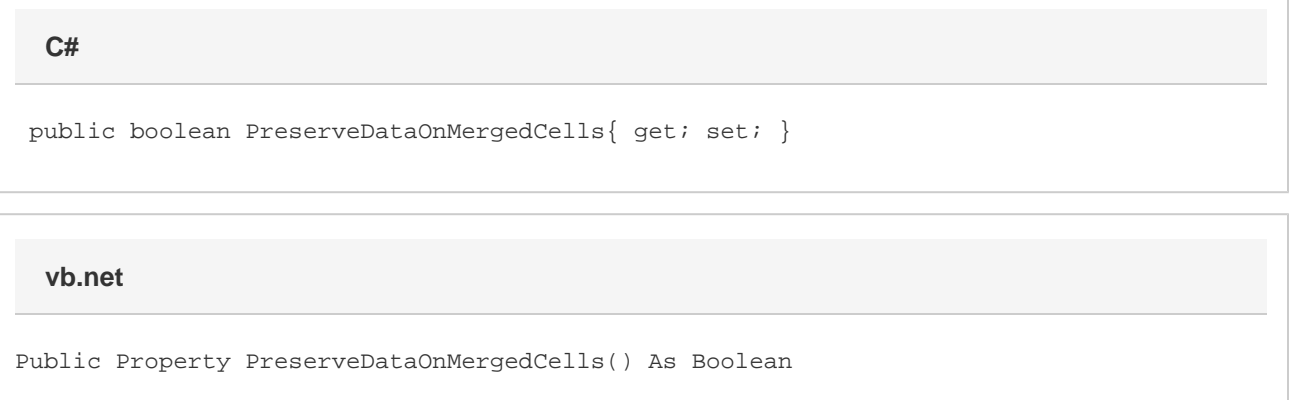

### **Examples**

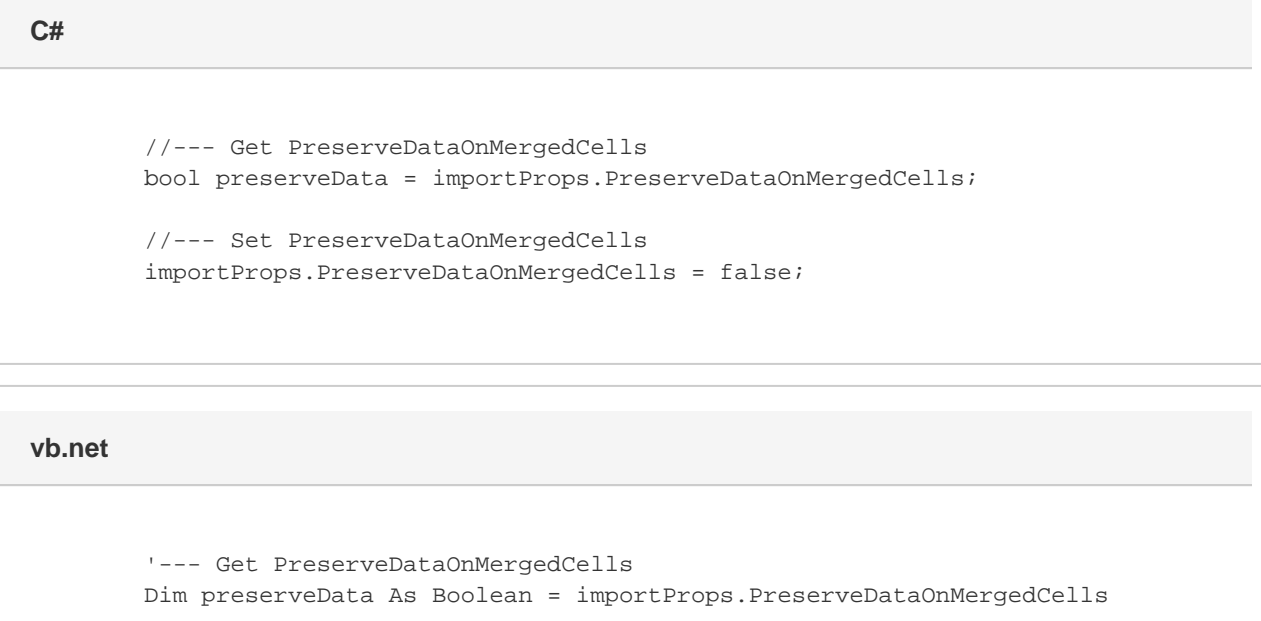

#### \$body

Given the following data set:

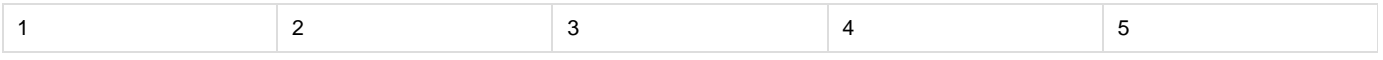

'--- Set PreserveDataOnMergedCells

importProps.PreserveDataOnMergedCells = False

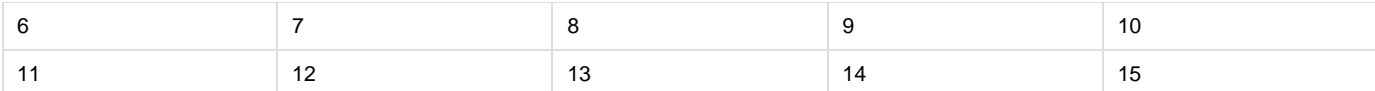

Is being imported into the following cells:

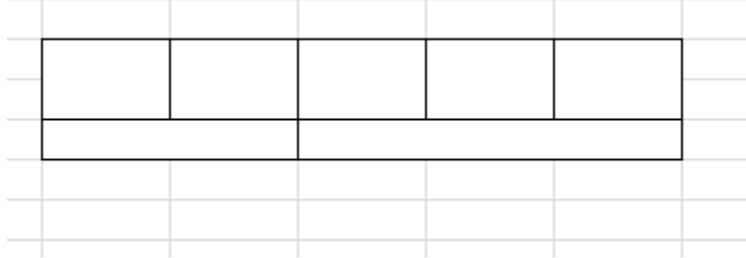

If PreserveDataOnMergedCells is equal to true, each value will be assigned to a cell or group of merged cells.

The result for the above example would be:

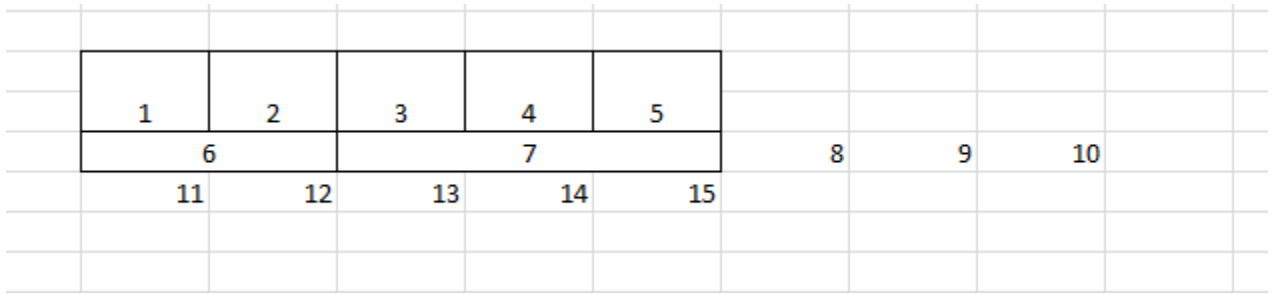

If PreserveDataOnMergedCells is equal to false, ImportData will treat all cells as though they are unmerged. Any additional values that are imported into merged areas will be lost.

The result for the above example would be:

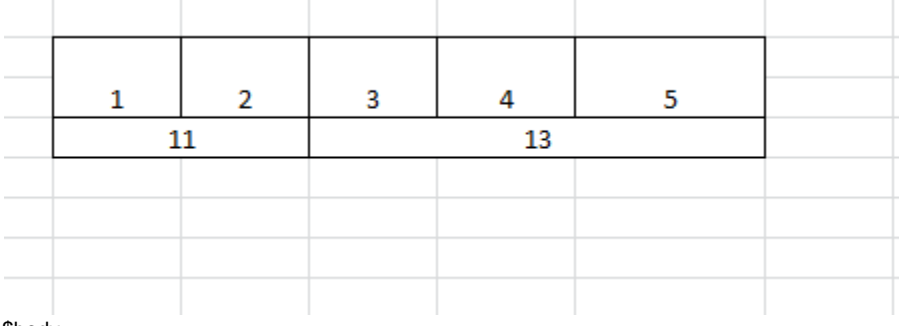

\$body

#### **Remarks**

When PreserveDataOnMergedCells is set to true it will also affect column names when UseColumnNames is also set to true.